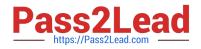

# 6202.1<sup>Q&As</sup>

Avaya Aura(TM) Contact Center Implementation Exam

## Pass Avaya 6202.1 Exam with 100% Guarantee

Free Download Real Questions & Answers **PDF** and **VCE** file from:

https://www.pass2lead.com/6202-1.html

100% Passing Guarantee 100% Money Back Assurance

Following Questions and Answers are all new published by Avaya Official Exam Center

Instant Download After Purchase

100% Money Back Guarantee

😳 365 Days Free Update

800,000+ Satisfied Customers

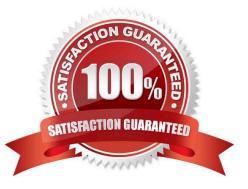

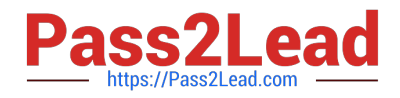

#### **QUESTION 1**

You are preparing a Windows 2008 Server for Contact Center Manager Server (CCMS) and Server Utility installation. Which operation on the server can the Server Utility perform?

- A. Perform event preferences
- B. Perform database restores
- C. Administer Contact Center Agent login credentials
- D. Modify Real-Time Display interface parameters

Correct Answer: A

#### **QUESTION 2**

Which method does Avaya recommend for installing Contact Center Manager Server (CCMS) on a supported server?

A. Run the installation from a remote hard disk copy of the installation DVD.

B. Run the installation from a remote DVD-ROM drive that is accessible from the server over the LAN.

C. Run the installation from the installation DVD, and use the DVD-ROM drive that is part of the server

D. Run the installation from a remote DVD-ROM drive that is accessible from the server over the Internet

Correct Answer: C

#### **QUESTION 3**

A customer has an Avaya Communications Server 1000 (CS 1000) and wants to implement SIP Based Avaya AuraTM Contact Center.

What is the minimum release of the CS1000 software that is supported with the SIP Based Contact Center?

A. 40

B. 50

- C. 55
- D. 60

Correct Answer: B

### **QUESTION 4**

You are installing Avaya AuraTM Contact Center with Application Module Link (AML) connectivity to an Avaya

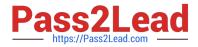

Communications Server 1000 (CS1000) Rls. 6.0 and Call Pilot Rls 5.0

To integrate the systems, where must the Call Pilot IP address be configured during the CCMS installation?

A. Installation Data window, CS1000 tab

B. Installation Data window, CCMS tab

C. Installation Data window, License Manager Tab

D. Installation Data window, Call Pilot tab

Correct Answer: A

#### **QUESTION 5**

When commissioning an Avaya AuraTM Contact Center, You need to associate the Communication Control Toolkit (CCT) with a Contact Center Manager Server (CCMS) Assume the CCMS has Open Queue enabled.

Which process is used to associate a CCT server with CCMS?

A. In the Communication Control Toolkit (CCT) Windows interface go to Avaya, then to Contact Center, then to CCT, then to CCT Console, to Server Configuration

B. In the Contact Center Manager Server (CCMS) Windows interface go to Avaya, then to Manager Server, to Server Configuration

C. In the Contact Center Manager Administration (CCMA) web interface go to Launch pad, then to Configuration, then to Server, to Add Server

D. In the Contact Center Manager Server (CCMS) Windows interface goes to Avaya, then to Contact Center, then to Manager Server, to Network Configuration

E. In the Communication Control Toolkit (CCT) Web Admin interface go to Providers, then to Passive, then to Terminate, to Add Terminate

Correct Answer: A

6202.1 VCE Dumps

6202.1 Practice Test

6202.1 Braindumps